# **Beschreibung**

Der AD-AAB 20 GX ermöglicht eine 2-Kanalige Ausgabe von Analognormsignalen. Die Gerätekommunikation wird mittels MODBUS-RTU-Protokoll realisiert. Die Analogsollwerte sind über implementierte MODBUS-Befehle einstellbar.

Die Spannungsversorgung und der RS485-Busanschluss ist über den rückseitigen Tragschienenconnector möglich. Das Gerät ist mit zwei Drehcodierschaltern ausgestattet, mit denen die Busadresse am Gerät eingestellt werden kann.

Die Betriebsspannungsanzeige erfolgt mittels einer grünen Leuchtdiode. Die Datenkommunikation wird mit einer gelben Leuchtdiode signalisiert. Eine optische Suchfunktion ermöglicht die Lokalisierung eines einzelnen Gerätes in einem Geräteverbund, wenn sich z. B. in einem Schaltschrank mehrere Geräte auf einer Hutschiene befinden. Dazu wird die grüne Leuchtdiode in einen zeitlich begrenzten Blinkmodus, zwischen 1 und 255 Sekunden, versetzt.

Sowie Schnittstelleneinstellungen als auch die Geräteadresse können im Betrieb mittels Modbuskommandos modifiziert werden. Alle Modbusregisteradressen und zugehörigen Befehle sind im Dokumentenanhang aufgelistet.

# **Anwendung**

Vorgabe von analogen Prozesssignalen für Steuerungszwecke.

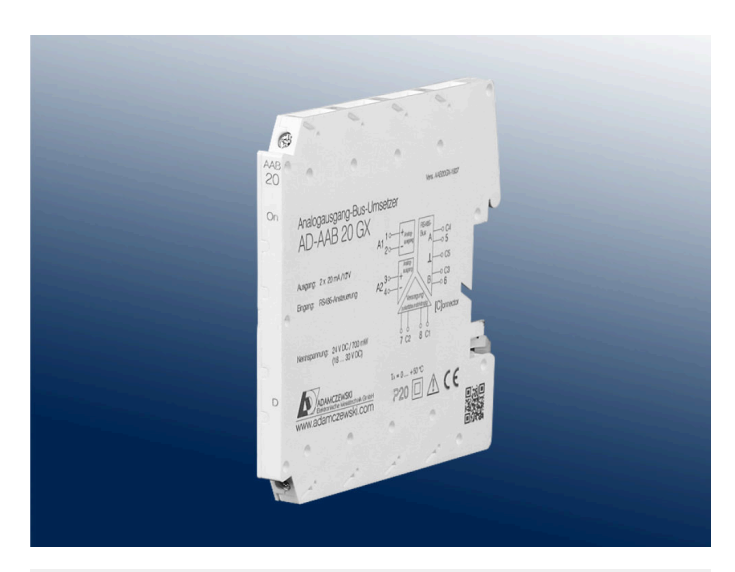

# **Besondere Merkmale**

- Zwei Analogausgänge als Spannungs- oder Stromeingang verwendbar
- Galvanisch getrennte RS485-Busschnittstelle
- Parametrierbare Schnittstelleneinstellungen
- Hardwareschalter für Geräteadresse
- Galvanisch getrenntes Schaltnetzteil
- Parametrierbar mit PC über AD-Studio-Konfigurationssoftware
- Status-LED für Betriebsspannung und Datenkommunikation
- Optische Suchfunktion
- Modbus-Masterbetrieb

### **Kaufmännische Daten**

## **Bestellnummer**

#### AD-AAB 20 GX

#### **Zubehör**

Tragschienenconnector (5-polig)

Artnr: AD-GX-Connector Zur Durchschleifung von Versorgungsspannung und RS485-Bus Aufrastbar auf Tragschiene (DIN EN 50022).

# **Informationen**

**Downloads**

Ausschreibungstext ab20qx.zip

## **Technische Daten**

**Stromausgänge** Bereich 0 ... 20 mA

**Spannungsausgänge**

Bereich 0 ... 10 V

**Signalausgabe** Kanalzahl (U/I) 2 Grundgenauigkeit < +/- 0,3 %

Auflösung 12 bit **Übertragungsverhalten**

Reaktionszeit max. 15 ms **RS485-Bus**

Software Protokoll Modbus-RTU Datenformat 19200, e, 8, 1 Max. Bus-Teilnehmer 99

### **Versorgung**

Versorgungsspannung 18 ... 30 V DC Max. Leistungsaufnahme 1400 mW (24V DC)

# **Gehäuse**

Abmessungen (BxHxT) 6,2 x 92 x 101 mm<sup>3</sup> Schutzart IP 20 Anschlusstechnik Schraubklemmen Anzugsmoment Klemmen 0,5 Nm Leiterquerschnitt max.  $2.5 \text{ mm}^2$ 

Ausgangsbürde max. 450 Ohm

Ausgangsbürde min. 10 kOhm

Temperatureinfluss 100 ppm/K

Busabschluss beidseitig am Ende 120 Ohm Max. Buslänge 500 m (keine Stichleitungen) Leitung verdrillt und geschirmt

Gewicht  $\sim$  70 g

Aufbau Hutschiene 35mm, EN 50022

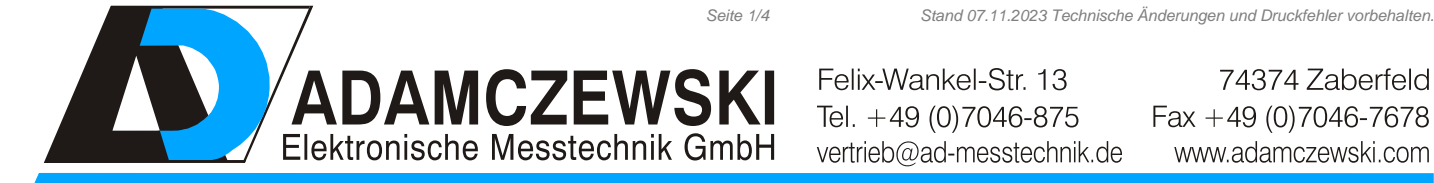

Felix-Wankel-Str. 13

74374 Zaberfeld  $Fax + 49 (0)7046-7678$ www.adamczewski.com

# **Technische Daten**

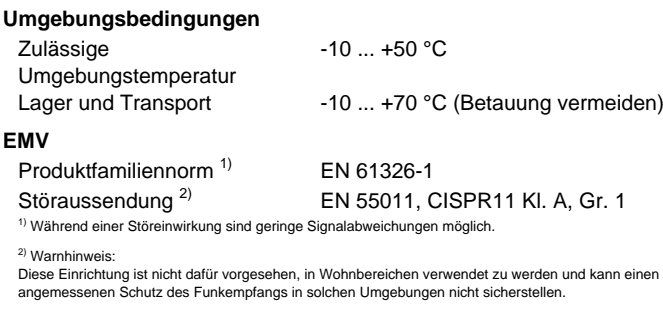

# **Elektrische Sicherheit**

Produktfamiliennorm EN 61010-1

#### **Galvanische Trennung, Prüfspannungen**

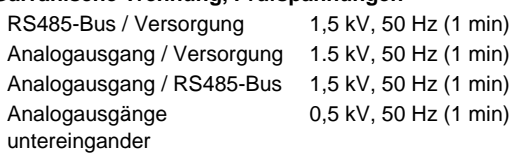

## **Schutzbeschaltungen**

Netzteil Schutz gegen Überspannung und Verpolung

# **Anzeige- und Bedienelemente**

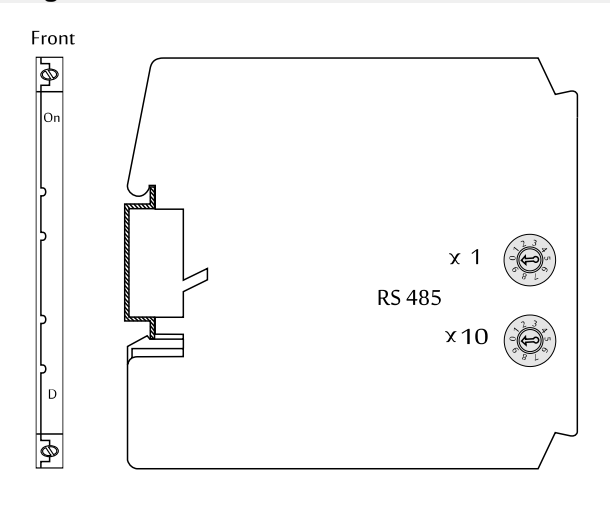

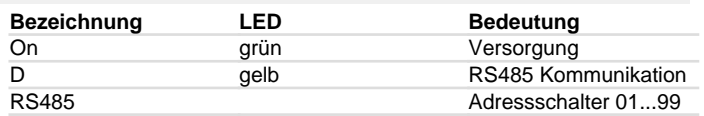

# **Anschlüsse, Blockschaltbild Maßzeichnung**

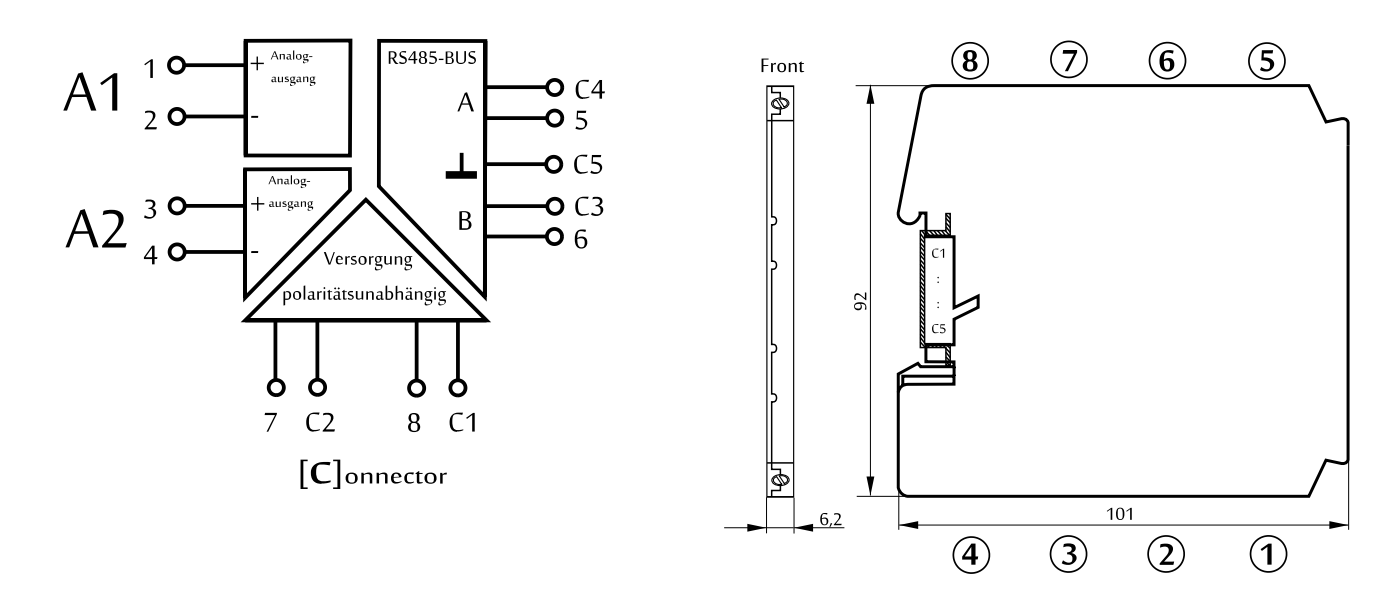

# **Modbus Kommunikation**

Der AD-AAB 20 GX verfügt über eine RS485 Bus-Schnittstelle, auf der das Protokoll Modbus-RTU Verwendung findet. Über diese Bus-Schnittstelle sind alle Steuerungsfunktionen des Gerätes ausführbar. Das voreingestellte Standard-Datenformat ist 19200,e,8,1. Anpassung an ein anderes Datenformat ist jederzeit möglich. Die Busadresse (1...99) wird an den zwei seitlich zugänglichen Drehcodierschaltern eingestellt. Die Adresse 0 ist für den Busbetrieb nicht erlaubt. Jedoch ist auf dieser Nullposition das Gerät immer über das Standard-Datenformat (19200,e,8,1) erreichbar. Die Position 0 stellt also eine Service-Position dar, auf die z.B. bei Fehlparametrierung zurückgegriffen werden kann.

Der AD-AAB 20 GX unterstützt zwei Modbus-Funktionen. Die Funktionen **"Read Holding Registers" (0x03)** und **"Write Holding Registers" (0x10)**. Mit der Funktion **"Read Holding Registers"** können Daten aus dem Gerät gelesen und mit **"Write Holding Registers"** Daten geschrieben werden. Die einzelne Registerbreite beträgt 16 Bit. Bitte beachten Sie für detaillierte Erläuterungen zu der Modbus-Kommunikation die Modbus-Spezifikation. Diese ist online frei erhältlich, kann aber auch von der Adamczewski Homepage bezogen werden.

### **Folgende Modbus-Daten sind über den RS485-Bus zugänglich:**

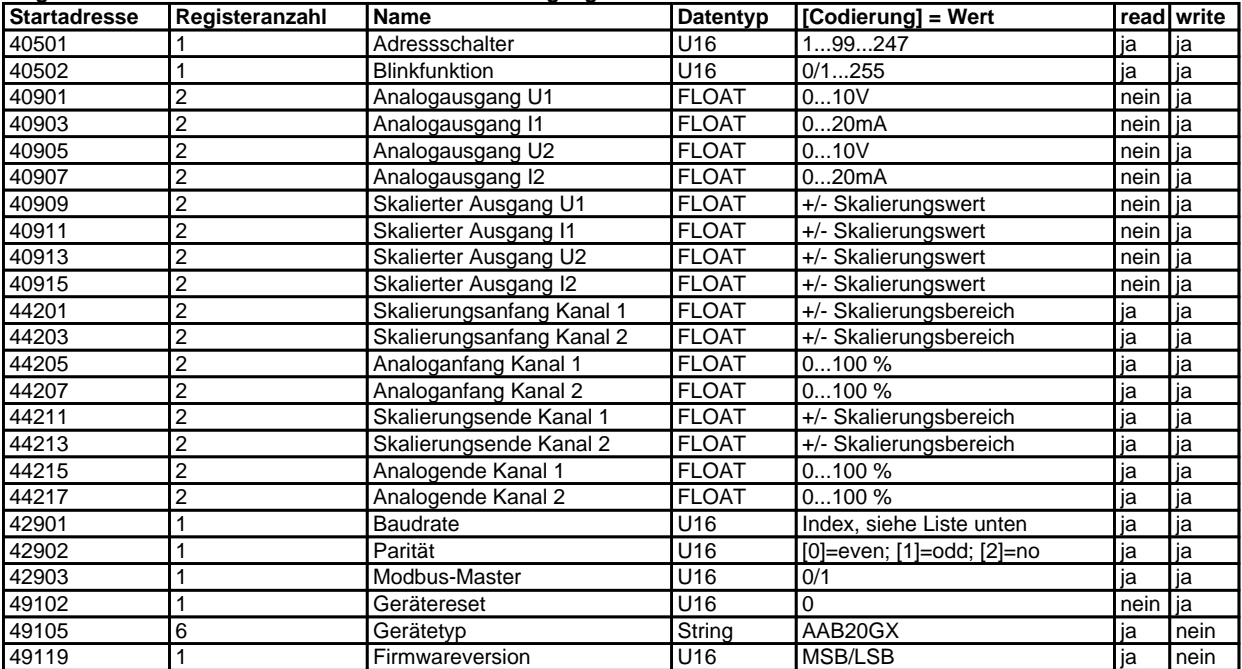

### **Codierung der Baudratenliste**

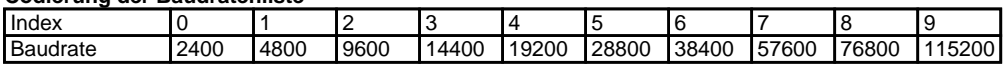

Nach Änderung der Schnittstellenparameter ist ein Gerätereset erforderlich.

### **Modbus-Masterbetrieb**

Das Gerät kann selbst im Modbus-Masterbetrieb arbeiten und verschiedene Prozessdaten

innerhalb eines RS485-Stranges zwischen beliebigen Geräten transferieren.

Für den Modbus-Masterbetrieb stehen ab Modbusregister 40611 37 aufeinanderfolgende Datentransfersätze,

mit je 5 Konfigurationsregistern, zur Verfügung.

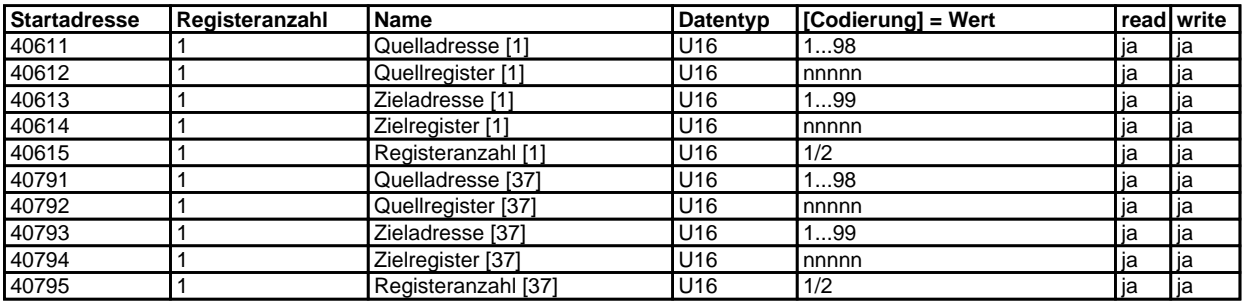

Für den Modbus-Masterbetrieb muss der Parameter "Modbus-Master" aktiviert und der Adressschalter in Stellung 99 gebracht werden. Der Datentransfer beginnt sechs Sekunden nach Aktivierung oder Geräteneustart. Eine blinkende grüne LED signalisiert Kommunikationsfehler.